## **CSE 190 M, Spring 2007 Final Exam Key**

## **1. HTML/CSS**

# **Scene**

# **#7**

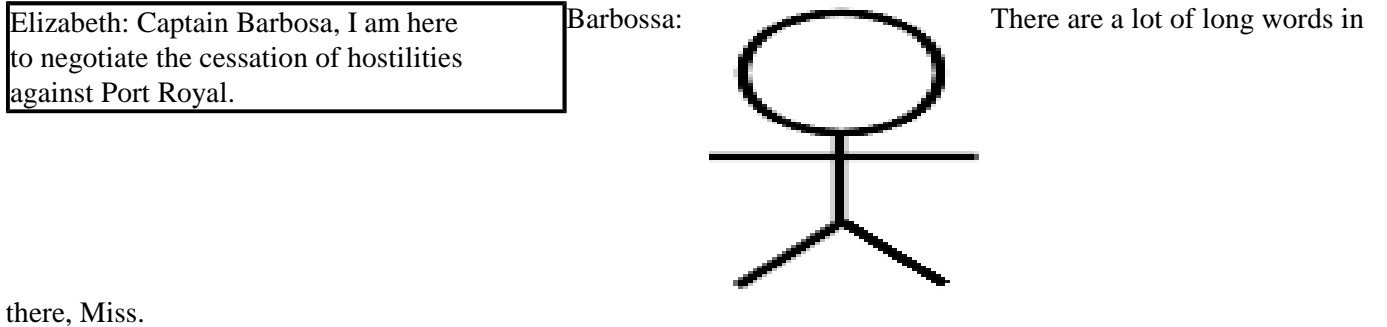

What is it that you want? Elizabeth: I want you to leave and never come back.

Barbossa: I'm disinclined to acquiesce to your request. Means "no."

#### **2. Javascript/DOM**

```
window.onload = loadq2;
function loadq2() {
     var del = document.getElementById("del");
     del.onclick = divideAll;
}
function divideAll() {
     var divisor = document.getElementById("divisor").value;
     var div = document.getElementById("q2buttons");
     var buttons = div.getElementsByTagName("button");
    for (var i = 0; i < buttons.length; i++) {
        if (buttons[i].innerHTML % divisor == 0) {
             div.removeChild(buttons[i]);
            i--; }
     }
}
or:
window.onload = loadq2;
function loadq2() {
     var del = document.getElementById("del");
     del.onclick = divideAll;
}
function divideAll() {
     var divisor = document.getElementById("divisor").value;
     var div = document.getElementById("q2buttons");
    while (div.firstChild.innerHTML % divisor == 0) {
         div.removeChild(div.firstChild);
     }
     var button = div.firstChild;
     while (button.nextSibling) {
         if (button.nextSibling.innerHTML % divisor == 0) {
             div.removeChild(button.nextSibling);
         }
     }
}
```
### **3. Ajax/XML**

```
window.onload = loadq3;
function loadq3() {
     ajaxHelper("movie.xml", displayLines);
}
function displayLines(ajax) {
     var q3html = document.getElementById("q3html");
     var character = ajax.responseXML.getElementsByTagName("character")[0];
     var lines = character.getElementsByTagName("line");
    for (var i = 0; i < lines.length; i++) {
         var time = lines[i].getAttribute("time");
         var text = lines[i].firstChild.nodeValue;
         var p = document.createElement("p");
        p.innerHTML = "(" + time + ")" + text; q3html.appendChild(p);
     }
}
```
### **4. PHP**

```
<?php
include("q4top.html");
$name = $\_POST['name"];
$cc = $\_POST['cc"];
\texttt{\$pw = \$\_POST['"pw" };if ($name == "" || strlen($pw) < 6 ||!preg_match("/^\d{4}[-]?\d{4}[-]?\d{4}[-]?\d{4}[-]?\d{4}$/", $cc)) {
     print("<h1>Denied! Invalid data.</h1>");
} else {
     print("<h1>Successful.</h1>");
}
$cc = preg_replace("/-/", "", $cc);{\tt Spw = preg\_replace("/.} \text{, "*", } {\tt Spw});print("<p>$name, $pw, $cc</p>");
include("q4bottom.html");
?>
```
#### **5. SQL**

SELECT DISTINCT c1.Role FROM Movie m1, Movie m2, Cast c1, Cast c2 WHERE c1.Role = c2.Role AND  $cl.mid = m1.id$ <br>AND  $cl.mid = m2 id$ AND c2.mid = m2.id AND m1.name LIKE "%Pirates of the Caribbean%" AND m2.name LIKE "%Pirates of the Caribbean%" ORDER BY c1.Role; or: SELECT DISTINCT c1.Role FROM Movie m1, Movie m2, Cast c1, Cast c2 WHERE c1.aid = c2.aid AND c1.mid = m1.id AND c2.mid = m2.id AND m1.name LIKE "%Pirates of the Caribbean%" AND m2.name LIKE "%Pirates of the Caribbean%" ORDER BY c1.Role;